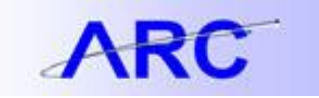

## Project Statuses

During the lifecycle of a Project, there are several status a Project may take on. Below is a table that highlights the five different Project Status, the purpose for using such status, and the impact it has on the Processing Status.

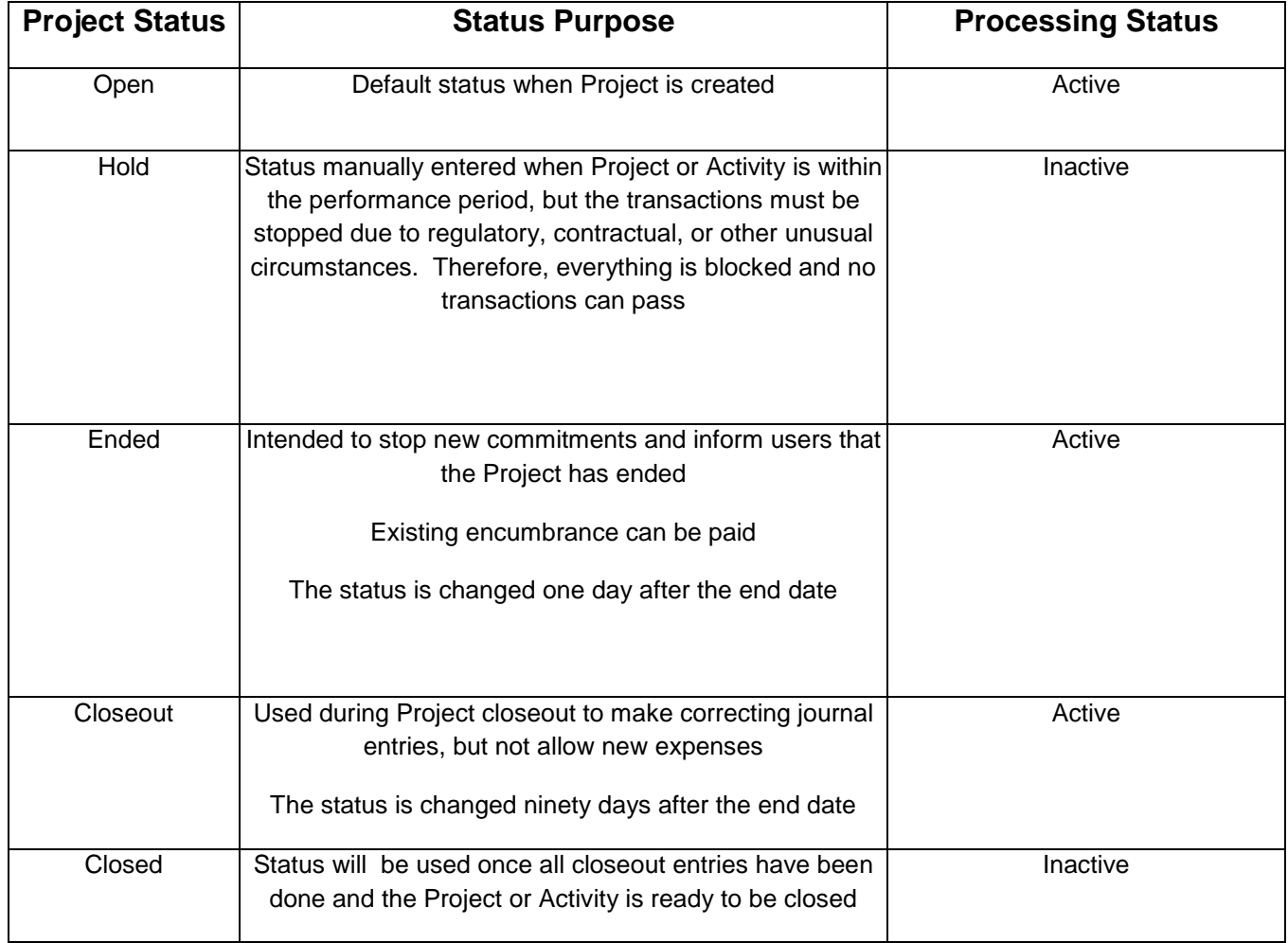

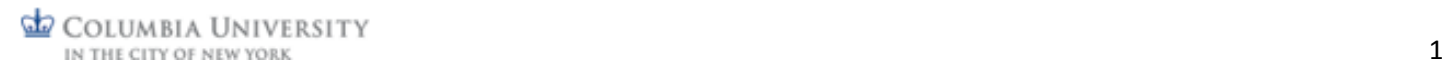